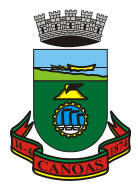

ESTADO DO RIO GRANDE DO SUL MUNICÍPIO DE CANOAS Secretaria Municipal do Meio Ambiente Diretoria de Licenciamento – Unidade de Fiscalização

## **SOLICITAÇÃO DE PAGAMENTO DE MULTA COM DESCONTO - PJ**

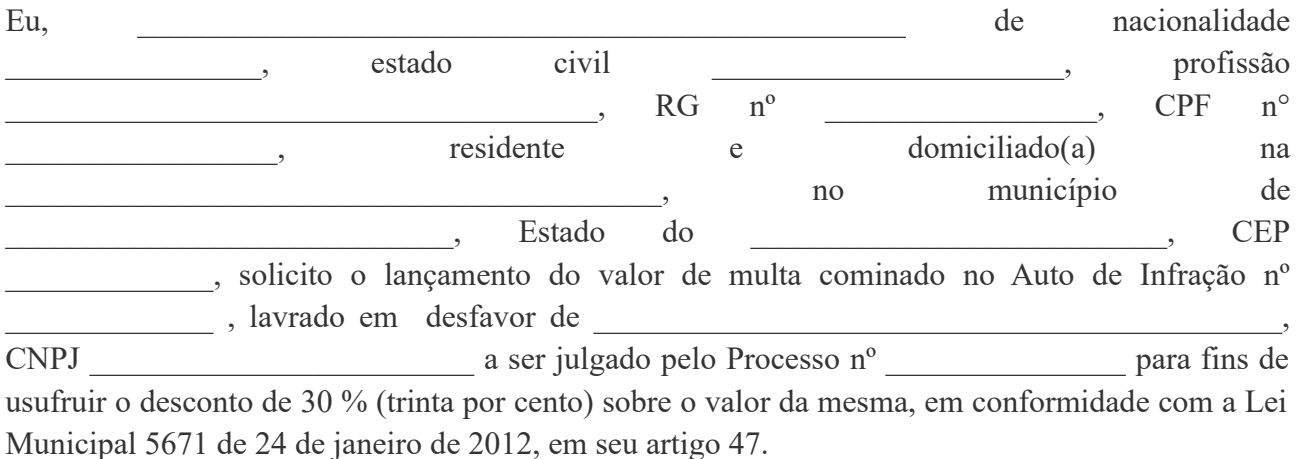

## ESTOU CIENTE QUE DEVEREI:

1) No prazo de 20 (vinte) dias a corridos contar da ciência da autuação: digitalizar este formulário preenchido e encaminhá-lo através do e-mail [desconto.multa@gmail.com](mailto:desconto.multa@gmail.com) juntamente com a **DIGITALIZAÇÃO FRENTE E VERSO DE MINHA CÉDULA DE IDENTIDADE** e do **DOCUMENTO CONSTITUTIVO DA EMPRESA AUTUADA ,** onde consta o meu nome como sócio ou representante.

2) Conferir através do endereço eletrônico de remessa, a resposta da Equipe de Fiscalização da SMMA, com o encaminhamento da respectiva DAM para pagamento. Caso o e-mail não seja respondido no prazo de 7 (sete) dias, entrar em contato através do FONE 3236-1808.

3) A DAM referida no item anterior poderá ser quitada com o desconto de 30 % (trinta por cento) sobre o valor da multa, até sua data de vencimento em qualquer banco ou agência lotérica. A data de vencimento será estabelecida ao 40º (Quadragésimo ) dia corrido subsequente a ciência do auto de infração.

4) O e-mail [desconto.multa@gmail.com](mailto:desconto.multa@gmail.com) deverá ser utilizado **SOMENTE** para a SOLICITAÇÃO de lançamento e pagamento de multa com desconto. Para outros procedimentos como defesa de Auto de Infração, Solicitação de Enquadramento de Infrator Vulnerável Economicamente, Solicitação de Pedido de Celebração de Termo de Compromisso, Cópia de Processo ou qualquer outra solicitação deverão ser observados as instruções contidas no Módulo Formulários do site [www.canoas.rs.gov.br/ufm](http://www.canoas.rs.gov.br/ufm) . Realizar o download do formulário respectivo e seguir as instruções contidas no mesmo.

Canoas, de de .

Assinatura